**Tom's AD Object Recovery Crack With Serial Key Download (2022)**

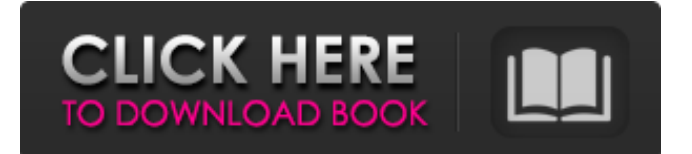

### **Tom's AD Object Recovery Crack + [32|64bit]**

Description: Safe.rar is a file archiver and safe password keeper program that can save your files with password protection. You can use it to archive important and confidential files on your computer and safely keep password-protected files in case of theft. Features: Save files with password Safely password protect important, confidential and sensitive files such as projects, pictures, family videos, music, e-mail messages, photos, documents etc. Password protect large files like video, movie, music, software. Password and encrypt files with ZIP extension. Create password protected archives and files. Password protect files with an easy-to-remember password. You can edit the password later if you wish. You can password protect folders. Create ZIP and other popular file format files You can choose the password length and choose the format of password encryption you want to use, such as MD5, SHA256, AES, UTF8, … You can set different password for files, folder and sub folder. Creates real time password protection on file when you open it, it's being protected. Comes with a file manager that allows you to browse your files freely. Protect documents by using OCR technologies. You can get the scanned text from the files. It's a program that can password protect documents. It can make PDF files password protected. It can lock all the folders. Unlock a locked folder Lock or unlock a file or folder. Create, open, modify, and delete password protected archives. Allows password protected archives to be password protected and password protected archives can be password protected. Faster opening the password protected archives than opening the password unprotected archives. Allows password protected archives to be password protected and password protected archives can be password protected. Password protected archives can be password protected when you open them. Choose the way to show password in file or folder. It comes with a file manager that allows you to browse the file or folder freely. Enables you to password protect and remove password protection from folders. You can safely remove the password from any folder. You can open any type of files with different file format. It can be used to encrypt archives with password. Zip, RAR, 7z, Zipx, Tar and other archive file formats support. You can choose the password length and choose the format of password encryption you want to use, such as MD5, SHA256, AES,

### **Tom's AD Object Recovery Crack+**

Active Directory Recovery Software - Highly efficient tool to recover deleted Active Directory objects in a matter of seconds.Q: How to keep fuel pump on during drain and fill I'm draining and filling my tank for the first time ever. My question is, how can I quickly release the pump, without losing all the fuel that's in the tank? I'm filling my fuel tank so that the new gas will replace the old one in my tank, so I have to open the fuel injectors so the pump can empty out whatever's in the tank. However, during that time, it's not releasing the pump and I'm pumping with my hand, so I'm not sure if I'll get enough fuel to fill the tank. I can hold the vent pipe with my finger to keep it on, but it's getting difficult when I need to keep my hand on the fuel injector to keep my hand above the valve. A: Put your old gascap back on. You can hold the pump off and the new gas will flow from the tank into the tank through the cap. That way you can drain out the old gas and then cap it for storage. Make sure the can is absolutely air-tight, but not impossible to open. Q: sort list of list by lambda function without duplicate my question is similar to this question, but not the same I used the same method of list sort by lambda function, and still got duplicate items. I want to sort a list of list by size of each list. e.g,  $[[1, 2], [1, 3], [2, 3], [2, 2], [2, 1], [1, 3], [2, 2], [1, 2], [2, 1], [3, 2], [1, 2], [1, 2]$ 3]] I am thinking of using lambda function but I don't know how to exclude duplicate items. Thanks. A: You don't have to check if it is already in the list.  $>>$  l= [[1, 2], [1, 3], [2, 3], [2, 2], [2, 1], [1, 3], [2, 2], [1, 2], [2, 1], [3, 2], [1, 2], [1, 3]]  $>>>$  >>> sorted(l, key=lambda x: 09e8f5149f

## **Tom's AD Object Recovery Crack License Code & Keygen [2022-Latest]**

Active Directory Recovery by the Microsoft Technical Experts Tom's AD Object Recovery is a special software that protects your computer against the loss of important Active Directory objects. You will be able to find missing Active Directory files very easily with our product. The program is a great way to save time and effort, and, if you are really lucky, you can even restore the Active Directory back to its original state. You can find all the important information with our software - such as the domain name, AD computer object's SID, a large amount of hard disk space, system parameters and more - with a single mouse click. If you've ever lost an important Active Directory object, we think you'll agree that nothing beats a good support tool. After all, it's much easier to restore the data on the server than to repair it. That's why Tom's AD Object Recovery is what you need. You can also use it to find missing Active Directory objects. Our program even lets you undo the changes that you've made to the affected directory. An easy way to save Active Directory objects Why do you need our tool? Perhaps you had the task of moving some storage devices. Or maybe you forgot to back up a bunch of files or never backed up at all. After you've finished moving, backup or fixing something, you can use our software to find the necessary information that you are missing. If you find an important file, it will be enough for you to make a backup of the entire system or data. Tom's AD Object Recovery is a lightweight and convenient piece of software that will be able to perform all the above tasks quickly and easily. No matter what kind of problem you may encounter, Tom's AD Object Recovery will be able to cope with it and not leave you behind. Norton Ghost gives you the ability to create a bootable edition of Windows and transfer it to another computer. It is generally used to fix boot errors and is quite similar to DD, but it has a few different aspects. It is not a useful tool for dualbooting or installations of other operating systems. The main difference from DD is that it deals with virtual hard drives, that is, you do not need to make an image of the partition and use it for data recovery. You can actually copy the necessary files to restore the data and the only thing that is missing is a folder that has a certain name. If the file is named in a such way, then it is going to be more difficult to restore

### **What's New In Tom's AD Object Recovery?**

Tom's Active Directory Recoveryis a fast and efficient tool that enables you to search for and restore Active Directory objects with all attributes intact. After a fast and straightforward installation, you are welcomed by an appealing and user-friendly interface that is easy to navigate and well-structured. The idea behind the program is to provide you with a quick and painless method to search for Active Directory items that you have deleted intentionally or by mistake. To be more precise, the app enables you to find computer, user, group, organizational units, print queues and full volume encryption objects that are deleted on your system. Tom's AD Object Recovery Features: - Allows you to find various Active Directory objects - After a fast and straightforward installation, you are welcomed by an appealing and user-friendly interface that is easy to navigate and wellstructured. The UI consists of a resizable window designed with ribbons and that features a single tab. - Includes filters so you can search for the object you want - Duration of the query for the entities can take up to a few minutes, depending on the time passed since the object was deleted. As soon as the query is over, the app displays extra info such as the dates when it was created, changed and the last known parent. Tom's AD Object Recovery Supported Active Directory elements: - Computer - User - Group - Organizational Unit - Print Queue - Full Volume Encryption Tom's Active Directory Recovery Program Requirements: Tom's AD Object Recovery is a lightweight piece of software that allows you to search for and restore Active Directory objects with all attributes intact, providing that Recycle Bin is enabled. All files and free downloads are copyright of their respective owners. We do not provide any hacked, cracked, illegal, pirated version of scripts, codes, components downloads. All files are downloaded from the publishers website, our file servers or download mirrors. Always Virus check files downloaded from the web specially zip, rar, exe, trial, full versions etc. Download links from safe, trusted websites only. We don't accept any responsibility for lost file. Please contact me to remove files or bugs that you find on my script. Learn how to use Adobe InDesign to create your own signs with all those nice designer effects and cool symbols. Join our expert trainer, Dena Genest, and start the fun with this exciting tutorial series!

# **System Requirements For Tom's AD Object Recovery:**

1 CPU 4GB RAM DirectX® 11 compatible video card with at least 1GB video RAM HDD space for installation: 10 GB Windows® 7, 8 or 10 (64-bit operating system only) Network adapter for installation: Broadcom® BCM4311 (802.11 b/g) Broadcom® BCM4321 (802.11 b/g/n) Broadcom® BCM4306 (802.11 a/n) Broadcom® BCM4322 (

Related links:

<https://www.24onlinegames.com/notepadwithoutdevchannel-crack-registration-code-free/>

[https://www.weactgreen.com/upload/files/2022/06/2X5pA9MGoxxDe3auRkC7\\_08\\_5323142fb682cb268a470b0f08b3d389\\_fil](https://www.weactgreen.com/upload/files/2022/06/2X5pA9MGoxxDe3auRkC7_08_5323142fb682cb268a470b0f08b3d389_file.pdf) [e.pdf](https://www.weactgreen.com/upload/files/2022/06/2X5pA9MGoxxDe3auRkC7_08_5323142fb682cb268a470b0f08b3d389_file.pdf)

<https://vitinhlevan.com/luu-tru/3686>

<https://www.mycatchyphrases.com/powershell-code-generator-crack-lifetime-activation-code-download-win-mac-latest/> <https://www.repaintitalia.it/microsoft-analytics-for-twitter-crack-download-mac-win-updated/>

[http://worldpublishersnews.com/2022/06/08/dot\\_clean-net-with-registration-code-download-april-2022/](http://worldpublishersnews.com/2022/06/08/dot_clean-net-with-registration-code-download-april-2022/)

[https://www.sosho.pk/upload/files/2022/06/TluhRK6vhswwV5qGHFvt\\_08\\_093d1083bd6205dcc2f247a0194ecda3\\_file.pdf](https://www.sosho.pk/upload/files/2022/06/TluhRK6vhswwV5qGHFvt_08_093d1083bd6205dcc2f247a0194ecda3_file.pdf)

[https://pra-namorar.paineldemonstrativo.com.br/upload/files/2022/06/N3omWdOCYVIqgZEYLu27\\_08\\_5323142fb682cb268a](https://pra-namorar.paineldemonstrativo.com.br/upload/files/2022/06/N3omWdOCYVIqgZEYLu27_08_5323142fb682cb268a470b0f08b3d389_file.pdf) [470b0f08b3d389\\_file.pdf](https://pra-namorar.paineldemonstrativo.com.br/upload/files/2022/06/N3omWdOCYVIqgZEYLu27_08_5323142fb682cb268a470b0f08b3d389_file.pdf)

<https://biomolecular-lab.it/contact-sheets-free/>

<https://healthandfitnessconsultant.com/index.php/2022/06/08/calculator-net-1-17-12-crack-mac-win/>

[http://reddenegocios.garantizamifuturo.com/upload/files/2022/06/bj3ZltxAZEKXzPTR62IC\\_08\\_5323142fb682cb268a470b0f](http://reddenegocios.garantizamifuturo.com/upload/files/2022/06/bj3ZltxAZEKXzPTR62IC_08_5323142fb682cb268a470b0f08b3d389_file.pdf) [08b3d389\\_file.pdf](http://reddenegocios.garantizamifuturo.com/upload/files/2022/06/bj3ZltxAZEKXzPTR62IC_08_5323142fb682cb268a470b0f08b3d389_file.pdf)

[https://lfbridge.com/upload/files/2022/06/4pkN2AneS4ETUCQ2tuSj\\_08\\_5323142fb682cb268a470b0f08b3d389\\_file.pdf](https://lfbridge.com/upload/files/2022/06/4pkN2AneS4ETUCQ2tuSj_08_5323142fb682cb268a470b0f08b3d389_file.pdf) <http://fasbest.com/?p=25890>

<https://pouss-mooc.fr/2022/06/08/hissenit-masterdata-registration-code-download-3264bit/> <https://wakelet.com/wake/MSAEXGiSjFUamhx6k1hWl>

[https://midiario.com.mx/upload/files/2022/06/TTOEHUoKzoToca63JIwH\\_08\\_5323142fb682cb268a470b0f08b3d389\\_file.pdf](https://midiario.com.mx/upload/files/2022/06/TTOEHUoKzoToca63JIwH_08_5323142fb682cb268a470b0f08b3d389_file.pdf) <https://sfinancialsolutions.com/bookjar-crack-license-code-keygen/>

[https://social.urgclub.com/upload/files/2022/06/NNSIXckSbTS6f1wHI3fy\\_08\\_093d1083bd6205dcc2f247a0194ecda3\\_file.pdf](https://social.urgclub.com/upload/files/2022/06/NNSIXckSbTS6f1wHI3fy_08_093d1083bd6205dcc2f247a0194ecda3_file.pdf) <http://selectgarden.net/barcode-producer-crack-with-keygen-mac-win/>

<http://armina.bio/?p=12478>